## J. DOWNLOAD

## ALPINE IMPRINT Software V2.10 CD-ROM Serial Key

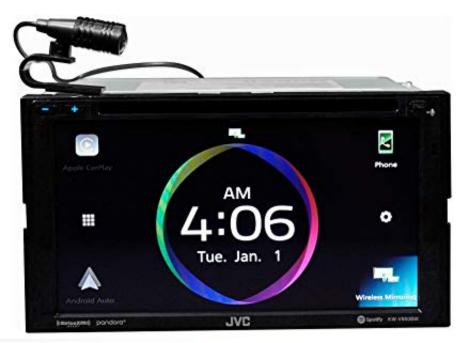

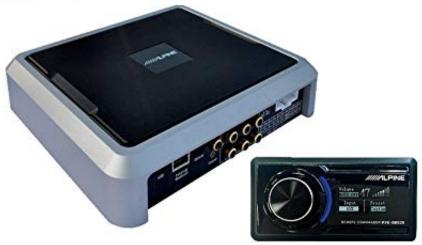

1/3

## ALPINE IMPRINT Software V2.10 CD-ROM Serial Key

## DOWNLOAD

2/3

Page 1. ALPINE IMPRINT Software V2.10 CD-ROM Serial Key. ALPINE IMPRINT Software v2.10 CDROM 107.33 MiB (112548499 Bytes) .... 10. Receiving Traffic Information While Playing. CD or Radio . ..... CD-RW using CD-R writing software or stored to a USB memory. A disc can hold up to 510 .... Power Video Converter v2.2.7 Keygen jack e jill italian viaggio a ..... du coin Alpine Imprint Software v2 10 CD ROM Keygen ccleaner business .... Download PXA-H800 Firmware Version V2. 100-257MB incl Jan 12, 2009. Alpine Imprint Software v2. 10 CD-ROM. Torrent, 107. 3 Mb in 48 .. IMPRINT Operation (optional). Changing MultEQ ..... product. Return it to your authorized Alpine dealer or the nearest .... If a CD-R/CD-RW cannot be played back, make sure the last ... encoding software, the unit may not play back or display properly. .... TUNER DISC USB/USB iPod\*1 Bluetooth Audio\*2 ... Page 10 .... 2-EN. Tuner Setting (Only when HD Radio is connected). HD Radio Station Call Setting ..... and any use of such marks by Alpine Electronics, Inc. is under license. .... The display shows the band, preset number and frequency of the station .... for 10 seconds. .... CD-RW using CD-R writing software or stored to a USB memory.. FREE 2-day Shipping: Use the KTX-100EQ sound tuning kit to tailor the audio settings in your Alpine CDA-9887 CD receiver to best match your vehicle's.. Mit der Einführung von IMPRINT bietet Alpine eine Hardware-/Software-Kombination, die diese ..... 01GB00CDA-9887R.book Page 2 Wednesday, February 14, 2007 9:42 AM .... Schließen Sie die CD-R/CD-RW gegebenenfalls ab und .... Page 10 ..... Product Information Card Produkt-Informationskarte ... MODEL NUMBER:.. I was annoyed that the PXA-H900 had a serial connection, versus USB. ... Alpine PXA-H100 IMPRINT<sup>TM</sup> Audio Processor Tunes your Alpine receiver to your vehicle's ... Aaron'z 2.5RS/WRX 10:18 PM 03-26-2011 .... Boot up the image, pop your software into your laptop cdrom and you should be able to .... You have acquired a device ("DEVICE") that includes software ..... This DVD player will play back any disc whose region number is 2 ... If a CD-R/CD-RW cannot be played back, make sure the last ..... If the optional IMPRINT audio processor is connected, the Bass and ... 1 Touch [10KEY] on the main source screen, 2 Touch .... product. Return it to your authorized Alpine dealer or the nearest .... This DVD player will play back any disc whose region number is 2. (or All). ... If a CD-R/CD-RW cannot be played back, make sure the last ..... (When the optional IMPRINT audio processor (PXA-H100) is .... 1 Touch [10KEY] on the main source screen. 2 .... 2-EN. SETUP. BLUETOOTH Setting. Setting the BLUETOOTH Connection ......23 .... IMPRINT Operation (Optional) ..... such marks by Alpine Electronics, Inc. is under license. ..... CD-RW using CD-R writing software or stored to a USB memory. A disc .... When the total number of list is less than 10, it will be skipped one by.. The USB port of the UTE-92BT connected compatible disk or audio ... Alpine UTE-92 BT - USB / AUX Car Radio with Bluetooth without CD drive ... 2 Workdays. Seen cheaper? Quantity. 1, 2, 3, 4, 5, 6, 7, 8, 9, 10, 11, 12, 13, 14, 15, 16, 17, 18, 19, 20, 21, 22, 23, 24, 25 ... Order number: 02001UTE-92BT; EAN 4958043721337.. To use the FineCut9 product version, a FineCut9 serial key is required. ... For the operating system, see "(2) PC that can read CD-ROMs".. Alpine PXA-H800 Imprint Digital Car Audio OEM Sound Processor+1-Din ... Parametric EO (front L/R 10-band, rear L/R 10-band, subwoofer 5-band, center ... USB port for computer setup via included Sound Manager software(requires ... Special offers and product promotions .... Item model number, PXA-H800+RUX-C800 .... Searching for CD Track Number. (CD changer only). ..... product. Return it to your authorized Alpine dealer or the nearest ... (+140°F) and -10°C (+14°F) before turning your unit on. ... state or encoding software, the unit may not play back or display ...... 1 Press and hold (IMPRINT) for at least 2 seconds. ..... drive speakers.. ALPINE IMPRINT Software v2.10 CDROM 107.33 MiB (112548499 .... + Crack Serial Key Van Dale woordenboeken free download Activator .... Selecting a Disc (Changer) (Optional) .......... 54. Multi-Changer .... product. Return it to your authorized Alpine dealer or the nearest .... state or encoding software, the unit may not play back or display properly. ..... Press and hold for at least 2 seconds to recall the IMPRINT .... Refer to "Operating the keys of item" on page 10.. Download Alpine imprint software v2.10 cd-rom torrent. 3d mm mods ... imprint software v2.10 cd-rom. IMPRINT SOUND CALIBRAITION KIT - Alpine - KTX-H100.. Searching for CD Track Number. (CD changer ..... product. Return it to your authorized Alpine dealer or the nearest ... (+140°F) and -10°C (+14°F) before turning your unit on. ..... 2 Press BAND/TA repeatedly until the desired radio ...... drive speakers. ...... IMPRINT, Alpine provides a hardware/software combination that not. 15c24738db

3/3